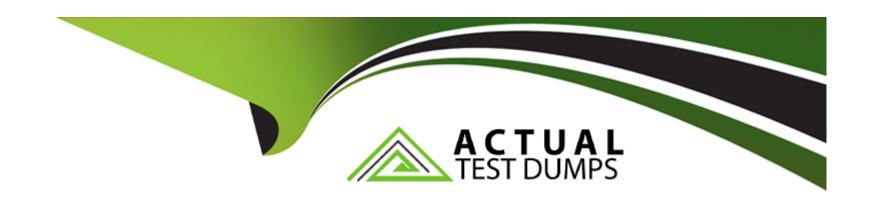

# Free Questions for Professional-Cloud-Database-Engineer by actualtestdumps

**Shared by Pate on 24-05-2024** 

For More Free Questions and Preparation Resources

**Check the Links on Last Page** 

# **Question 1**

#### **Question Type:** MultipleChoice

Your organization has an existing app that just went viral. The app uses a Cloud SQL for MySQL backend database that is experiencing slow disk performance while using hard disk drives (HDDs). You need to improve performance and reduce disk I/O wait times. What should you do?

#### **Options:**

- A- Export the data from the existing instance, and import the data into a new instance with solid-state drives (SSDs).
- B- Edit the instance to change the storage type from HDD to SSD.
- C- Create a high availability (HA) failover instance with SSDs, and perform a failover to the new instance.
- D- Create a read replica of the instance with SSDs, and perform a failover to the new instance

#### **Answer:**

Α

#### **Explanation:**

https://stackoverflow.com/questions/72034607/can-i-change-storage-type-from-hdd-to-ssd-on-cloud-sql-after-creating-an-instance

# **Question 2**

#### **Question Type:** MultipleChoice

Your organization has a security policy to ensure that all Cloud SQL for PostgreSQL databases are secure. You want to protect sensitive data by using a key that meets specific locality or residency requirements. Your organization needs to control the key's lifecycle activities. You need to ensure that data is encrypted at rest and in transit. What should you do?

#### **Options:**

- A- Create the database with Google-managed encryption keys.
- B- Create the database with customer-managed encryption keys.
- C- Create the database persistent disk with Google-managed encryption keys.
- D- Create the database persistent disk with customer-managed encryption keys.

#### **Answer:**

В

#### **Explanation:**

https://cloud.google.com/sql/docs/postgres/configure-cmek#createcmekinstance

# **Question 3**

#### **Question Type:** MultipleChoice

You are running a transactional application on Cloud SQL for PostgreSQL in Google Cloud. The database is running in a high availability configuration within one region. You have encountered issues with data and want to restore to the last known pristine version of the database. What should you do?

#### **Options:**

- A- Create a clone database from a read replica database, and restore the clone in the same region.
- B- Create a clone database from a read replica database, and restore the clone into a different zone.
- C- Use the Cloud SQL point-in-time recovery (PITR) feature. Restore the copy from two hours ago to a new database instance.
- D- Use the Cloud SQL database import feature. Import last week's dump file from Cloud Storage.

#### **Answer:**

С

#### **Explanation:**

Using import/export from last week is slow for large scale databases and will restore database from last week.

# **Question 4**

#### **Question Type:** MultipleChoice

You are configuring a brand new Cloud SQL for PostgreSQL database instance in Google Cloud. Your application team wants you to deploy one primary instance, one standby instance, and one read replica instance. You need to ensure that you are following Google-recommended practices for high availability. What should you do?

#### **Options:**

A- Configure the primary instance in zone A, the standby instance in zone C, and the read replica in zone B, all in the same region.

- B- Configure the primary and standby instances in zone A and the read replica in zone B, all in the same region.
- C- Configure the primary instance in one region, the standby instance in a second region, and the read replica in a third region.
- D- Configure the primary, standby, and read replica instances in zone A, all in the same region.

#### **Answer:**

Α

#### **Explanation:**

https://cloud.google.com/sql/docs/postgres/high-availability#failover-overview

# **Question 5**

#### **Question Type:** MultipleChoice

Your organization has a production Cloud SQL for MySQL instance. Your instance is configured with 16 vCPUs and 104 GB of RAM that is running between 90% and 100% CPU utilization for most of the day. You need to scale up the database and add vCPUs with minimal interruption and effort. What should you do?

#### **Options:**

- A- Issue a gcloud sql instances patch command to increase the number of vCPUs.
- B- Update a MySQL database flag to increase the number of vCPUs.
- C- Issue a gcloud compute instances update command to increase the number of vCPUs.
- D- Back up the database, create an instance with additional vCPUs, and restore the database.

#### **Answer:**

Α

#### **Explanation:**

https://cloud.google.com/sdk/gcloud/reference/sql/instances/patch

### **Question 6**

#### **Question Type:** MultipleChoice

Your organization has strict policies on tracking rollouts to production and periodically shares this information with external auditors to meet compliance requirements. You need to enable auditing on several Cloud Spanner databases. What should you do?

| 0 | pti | on | S |
|---|-----|----|---|
|---|-----|----|---|

- A- Use replication to roll out changes to higher environments.
- B- Use backup and restore to roll out changes to higher environments.
- C- Use Liquibase to roll out changes to higher environments.
- D- Manually capture detailed DBA audit logs when changes are rolled out to higher environments.

| -             |   |   |    |   |            |
|---------------|---|---|----|---|------------|
| Λ             | n | S | A  |   | <b>P</b> : |
| $\overline{}$ |   | 2 | ٧V | C | н.         |

C

#### **Explanation:**

To satisfy audit reporting you would need a way to record what was changed and when. The best answer is one which uses some kind of source code control system (SCCS). That rules out A and B. Any mention of anything manual in a cloud environment should look suspicious, which leave option C. As it happens, Liquibase is an SCCS and can be integrated with Spanner. https://cloud.google.com/spanner/docs/use-liquibase

# To Get Premium Files for Professional-Cloud-Database-Engineer Visit

 $\underline{https://www.p2pexams.com/products/professional-cloud-database-engineer}$ 

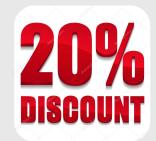

# **For More Free Questions Visit**

https://www.p2pexams.com/google/pdf/professional-cloud-database-engineer